## **CIRCULAR PHOTOVOLTAIC EFFECT IN AN ANISOTROPIC GRAPHENE SUPERLATTICE IN THE PRESENCE OF A CONSTANT ELECTRIC FIELD**

### P. Badikova, D. Zav'yalov, D. Zharikov Volgograd State Technical University, Volgograd, Russia

### *[polin.badicova@gmail.com](mailto:polin.badicova@gmail.com)*

# I. INTRODUCTION

The unique electrical and optical properties of graphene-based materials and the development of techniques for fabricating low-dimensional structures motivate intensive efforts to implement graphene-based nano- and optoelectronics. However, the pseudo-relativistic behavior of charge carriers was found in the energy bands of not only graphene.

There is a certain class of two-dimensional (2D) materials, which includes graphene, silicene, germanene, phosphoric, etc. It is called Dirac materials or graphene-like materials. Currently, the possibility of creating an electronic band structure of graphene by using an additional periodic potential has aroused increased research interest in superlattices (SLs) based on graphene-like materials (GSL) [1]. In this paper, the influence of a constant electric field on the circular photovoltaic effect in an anisotropic GSL at normal incidence are investigated. The expression for the current density in such a superlattice is obtained.

## II. MAIN FORMULAS

The energy spectrum of the structure in the low-energy approximation has the following form [2]

$$
\varepsilon(\mathbf{p}) = \pm 2F \sqrt{\sin^2\left(\frac{p_x}{2}\right) + \frac{1}{4}\left(p_y^2 + \Delta_{eff}\right)^2}
$$
\n(1)

where  $\Delta_{eff} = \frac{\Delta}{2}$  $\frac{1+n\Delta_2}{1+n}$ ,  $F = \frac{Q}{sh}$  $\frac{Q}{shQ}$ ,  $Q = \frac{n}{q}$  $\frac{(n_1-n_2)}{(1+n)^2}$ ,  $n=b/a$ , a is the height of the hole, b is the barrier width,  $p_x=p_xd$ ,  $p_v^2 = \alpha p_v^2 d/v_F$ , d=a+b. Different signs are applicable the valence and conduction bands.

We will consider the response of the superlattice to the action of constant and alternating electric fields.  $\vec{E} = (E_{0x} \cos(\omega t) + E_0; E_{0y} \cos(\omega t + \varphi))$  where  $E_0$  is the modulus of the intensity of the constant electric field,  $E_{0x}$ ,  $\omega$  are the amplitude and frequency of the alternating electric field.

The current density *jy*, along the *Y*-axis is determined by the formula:

$$
j_{y} = \langle e \sum_{p} v_{y} f(\boldsymbol{p}, t) \rangle_{t}
$$
 (2)

where *e* is the electron charge,  $f(\mathbf{p},t)$  is the nonequilibrium carrier distribution function.

The distribution function will be found using the classical Boltzmann equation

$$
\frac{\partial f(\mathbf{p},t)}{\partial t} + e^{\frac{\partial f(\mathbf{p},t)}{\partial p}} = -\nu[f(\mathbf{p},t) - f_0(\mathbf{p})] \tag{3}
$$

where  $f_0(\mathbf{p})$  is the equilibrium distribution function.

The electron velocity along the *Y*-axis is given by

$$
v_y = \frac{\partial \varepsilon(p)}{\partial p_y} = \frac{F p_y(p_y^2 + \Delta_{eff})}{\sqrt{\sin^2(\frac{p_x}{2}) + \frac{1}{4}(p_y^2 + \Delta_{eff})^2}}
$$
(4)

After expanding the velocity in terms of  $p<sub>y</sub>$ , we get the following expression

$$
v_y \approx \frac{2F\Delta_{eff}py}{\sqrt{\sin^2(\frac{p_x}{2}) + \Delta_{eff}^2}}
$$
(5)

$$
v_y'(x) = \frac{1}{\sqrt{\sin^2(\frac{p_x}{2}) + \Delta_{eff}^2}}
$$
(6)

Expand (6) into a complex Fourier series

$$
v'_{y}(x) = \sum_{m=-\infty}^{+\infty} \hat{a}_{m} e^{imx}
$$
 (7)

where  $\hat{a}_m = \frac{1}{2}$  $\frac{1}{2\pi}\int_{-\pi}^{\pi}\frac{e^{i}}{\sqrt{\sin^2(i)}}$  $\frac{e^{imx}dx}{\sqrt{\sin^2(\frac{p_x}{2})+\Delta_{eff}^2}} = \frac{{}_3\tilde{F}_2(\frac{1}{2}\cdot\frac{1}{2},1;1-m,m+1;4/(\Delta_{eff}^2+\Delta_{eff}^2+\Delta_{$  $\sqrt{\Delta_{eff}^2}$  $\pi$  $-\pi \frac{e^{-\alpha}ax}{\sqrt{a^2+2\alpha^2}} = \frac{3^2 2\sqrt{2^2}}{2^2}$ 

Solving equation (3) by the method of characteristics, substituting it and (4) in (2), an expression for the constant component of the current is obtained.

$$
j_{y} = \frac{2ev}{(2\pi\hbar)^{2}} \left\langle \int_{-\pi}^{\pi} \int_{-\infty}^{\infty} \int_{-\infty}^{t} e^{-v(t-t')} \nu_{y}(p_{x};p_{y}) \times f_{0}(p_{x} - \frac{e}{c}(A_{x}(t) - A_{x}(t')); p_{y} - \frac{e}{c}(A_{y}(t) - A_{y}(t'))d^{2}p dt' \right\rangle_{t}
$$
(8)

We substitute (5) taking into account the expansion (7) into (8), integrate, and after some transformations, expression (8) takes the form:

$$
j_{y} = j_{0} Re[\sum_{m=-\infty}^{+\infty} \hat{a}_{m} C_{m} \sum_{l=-\infty}^{\infty} \frac{\beta_{oy} I_{l} I_{l+1}(\alpha_{0x}) cos(\varphi)}{(\tilde{\alpha}_{0}-i\tilde{\nu}+l)(\tilde{\alpha}_{0}-i\tilde{\nu}+(l+1))} dxdy ] \qquad (9)
$$

where  $\tilde{v} = v/\omega$ ,  $\alpha_{0x} = \frac{m}{2}$  $\frac{\partial aE_{0x}}{\hbar\omega}$ ,  $\alpha_0 = \frac{m}{2}$  $\frac{\partial dE_0}{\partial h}, \beta_{oy} = \sqrt{\frac{\alpha}{v_1}}$  $\boldsymbol{v}$  $\boldsymbol{e}$  $\frac{e}{\omega} E_{0y}$ ,  $\tilde{\alpha}_0 = \alpha_0/\omega$ ,  $C_m = \frac{1}{l_0}$  $\frac{1}{I_0}\int_{-\pi}^{\pi}\int_{-\infty}^{\infty}e^{-\frac{\mathcal{E}(\lambda)}{k}}$  $\overline{\phantom{0}}$  $\pi$  $\int_{-\pi}^{\pi} \int_{-\infty}^{\infty} e^{-\frac{-(x+y)}{kT}} e^{imx},$  $\int_{-\infty}^{\infty} \int_{-\pi}^{\pi} e^{-\frac{\varepsilon(x)}{k}}$  $\infty$  $\int_{-\infty}^{\infty} \int_{-\pi}^{\pi} e^{-\frac{\mathcal{E}(X, y)}{kT}} dx dy, \quad j_0 = \frac{\hbar e \widetilde{\nu} F}{kT}$  $\frac{\Delta_{eff} n_0}{d} \sqrt{\frac{v}{d}}$  $\frac{\partial F^{\hbar}}{\partial \alpha \partial \alpha}$ ,  $v_{\mathit{F}}$ =10 $^8$  cm / s, J<sub>/</sub>(z) is the Bessel function.

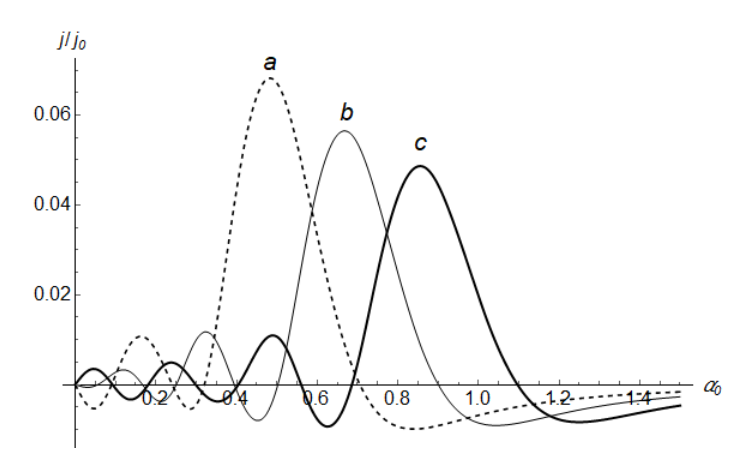

Figure 1. Dependence of the current density on the strength of a constant electric field applied along the *X*axis at fixed values of  $\beta_{ov} = 1.0$  and  $\varphi = \pi/4$  *a*)  $\alpha_{ox} = 0.6$  *b*)  $\alpha_{ox} = 0.8$  *c*)  $\alpha_{ox} = 1.0$ 

#### III. CONCLUSIONS

The influence of a constant electric field on the circular photovoltaic effect in an anisotropic graphene superlattice at normal incidence is investigated. An expression is obtained for the current density in such a superlattice. The features of the photovoltaic effect in such a structure are noted. The dependence of the current density on the strengths of the applied fields has a non-monotonic, oscillating, alternating character (Figure 1). The largest amplitude of oscillations is achieved in the region of low fields. **REFERENCES** 

[1] D.V. Zav'yalov, V.I. Konchenkov, S.V. Kryuchkov, "Transverse current straightening in a graphene-based superlattice", Semiconductors, Vol. 46(1), pp. 113-120, 2012.

[2] E.I. Kukhar, S.V. Kryuchkov, "Topological phase transitions in superlattice based on 2D Dirac crystals with anisotropic dispersion" Superlattices and Microstructures, Vol.133, p. 106183, 2019.